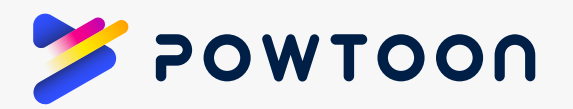

**1**

# Powtoon Enterprise Security FAQ

## HOW DOES THE POWTOON ENTERPRISE ARCHITECTURE DIFFER FROM THAT OF THE POWTOON FREE & PAID PLANS ARCHITECTURE?

The Powtoon Enterprise Cloud meets industry's best practices, providing the highest security and management standards, 99.9% uptime and priority video rendering. Your employees will be able to login to a dedicated and secured workspace on [companyname].powtoon.com using your company's corporate login service. Your admins will be able to manage a license pool, invite users, and assign them to project teams, where team members are able to share media files, brand assets, scenes as well as Powtoons.

The Powtoon Enterprise Cloud o ers increased data control through the ability to restore and preserve any documents even after the document owner has left the company, or alternatively, permanently delete any data, objects, brand assets, and Powtoons associated with that account.

#### **2** WHERE IS THE CONTENT HOSTED?

All the content you upload to the Powtoon media library and the Powtoons you create are stored on Amazon Web Services (AWS) Simple Storage Service (S3).

#### IN WHICH COUNTRY(IES) ARE CLOUD SERVERS LOCATED? **3**

All data is stored in the AWS storage center in North Virginia, USA. There is a secondary database slave in the AWS-west (California) region. It's sole purpose is for disaster recovery and hot backup.

**POWTOON** Powtoon Enterprise Security FAQ

#### IS DATA ENCRYPTED AT REST? IN TRANSIT? **4**

All client data is stored in Amazon Relational Database Service instances with encryption at rest enabled, and in the AWS S3 storage service, also with encryption at rest enabled. In addition, data is encrypted in transit using a standard SSL/TLS connection.

#### WHO IS ABLE TO CREATE A TEAM? **5**

Any users who are defined as Admins are able to create teams and invite users to those teams. They can even create a hierarchy of teams.

### WHO IS ABLE TO ASSIGN/REASSIGN SEATS WITHIN A TEAM? **6**

Admins admins are able to invite users to teams as members or as team admins. As users finish their work and move to a new client/project, the Admin can remove them from the team, ensuring that all the Powtoons they created for that team are transferred to another team member. If a user leaves the company or no longer needs a Powtoon license, once all of their Powtoons are transferred to a new owner and their account is deleted, their license can be released back to the company's license pool or assigned to another user.

#### WHO IS ABLE TO **COLLABORATE ON CONTENT** WITHIN A TEAM?

Users can share media assets and Powtoons with their team members. For example, share the client logo, share a scene or even share a Powtoon.

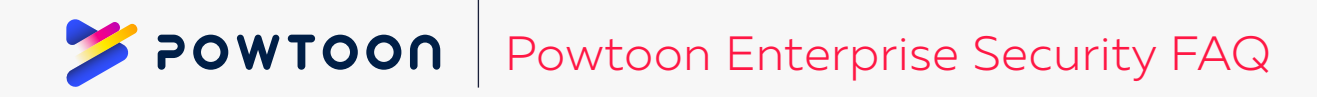

#### **8** WHO IS ABLE TO SEE CONTENT **ACROSS TEAMS**?

All of your employees will have access to a content folder, where assets such as the company logo or pre-made scenes with your brand colors and assets are shared. To be able to share Powtoons across teams or to see content across teams, a user would need to be a member of these teams, following an invitation by an Accenture Admin.

#### WHAT HAPPENS TO CONTENT WHEN **A TEAM IS DISSOLVED**? WHO HAS ACCESS TO IT? **9**

When a team is dissolved, the team admin will remove the team members from that team, in the process, transferring all Powtoons created in the context of that team to themselves or to another Admin.

Admins can also choose to delete all the content and remove the shared folder all together. They can of course export all Powtoons to MP4 format to keep the actual videos in company's storage system.

# WHAT ARE THE EXPORT OPTIONS? **10**

Export options are configurable. Keep in mind that downloading to MP4 and the Powtoon player page o er maximum content safety and privacy.